Wie generiert man eine xorg? Eine Schritt für Schritt-Anleitung

From: <https://wiki.da-checka.de/> - **PSwiki**

Permanent link: **[https://wiki.da-checka.de/doku.php/wiki/tipps\\_und\\_tricks/xorg.conf-step\\_by\\_step](https://wiki.da-checka.de/doku.php/wiki/tipps_und_tricks/xorg.conf-step_by_step)**

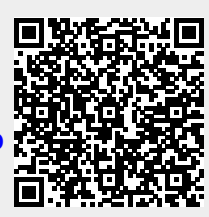

Last update: **2016/12/02 11:40**